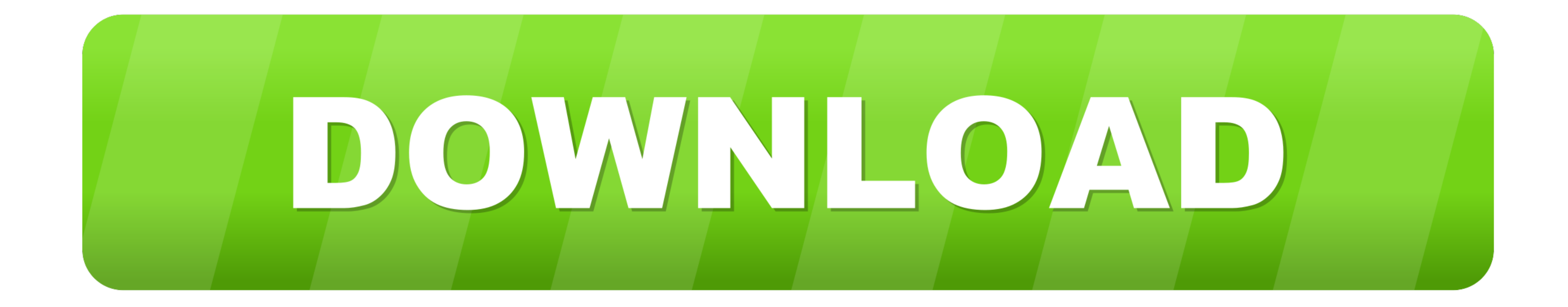

[Enter Password For The Encrypted File Setup Flame 2018 Exe](https://brucesherman.doodlekit.com/blog/entry/13794796/go-zilla-5-02-keygen-generator-letlts-link#UzN=bxEYnMBfbszOrfiY9MrGqMCVD3CZfguGixz05wrqz4vei4edmYaszTfgBgbcC1rxztbszSLMrGqwz0==)

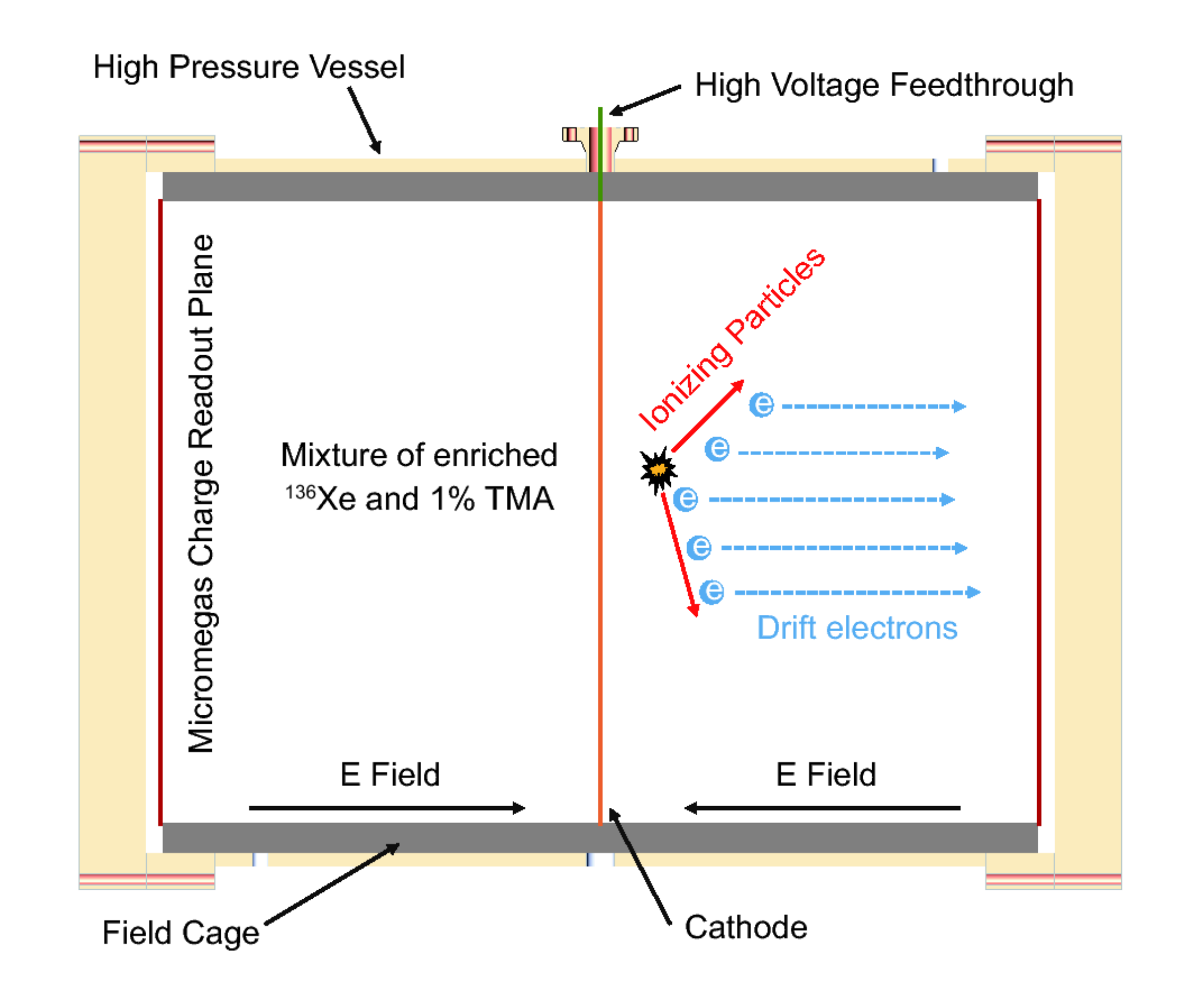

[Enter Password For The Encrypted File Setup Flame 2018 Exe](https://brucesherman.doodlekit.com/blog/entry/13794796/go-zilla-5-02-keygen-generator-letlts-link#UzN=bxEYnMBfbszOrfiY9MrGqMCVD3CZfguGixz05wrqz4vei4edmYaszTfgBgbcC1rxztbszSLMrGqwz0==)

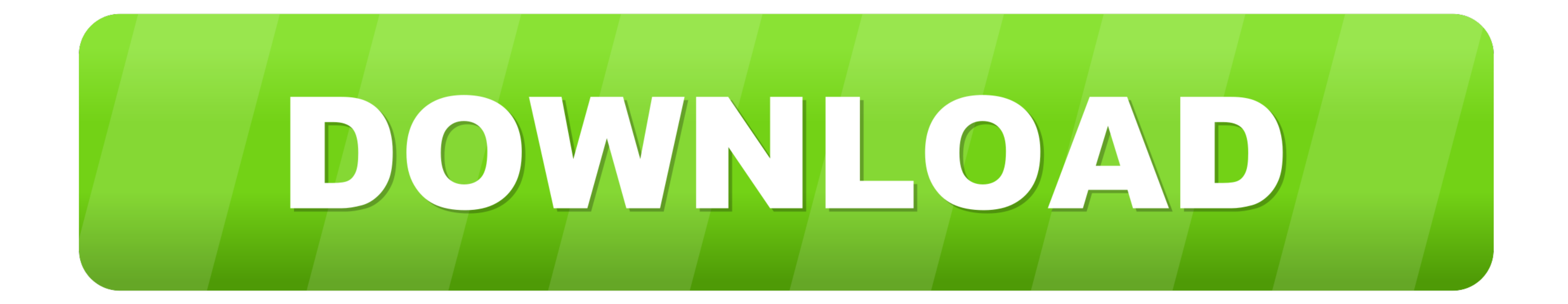

Enter the hash we need to crack as shown above and hit ENTER. sudo ... 1 Crack WPA/WPA2 Wifi Password utilizing Fluxion1. exe -m 13100 hash. ... Hashcat Mask Mode Nov 26, 2018 · The installation of nVidia display driver on

... the below link: Generate/Encrypt/Decrypt Random Passwords in Linux ... sudo apt-get install gnupg # yum install gnupg # yum install gnupg. We have a text file ... Note: Enter Paraphrase twice to encrypt the given file. ... Avast Pro Antivirus 2018 - subscription license (1 year) - 1 PC. Ransom message: After encrypting your files, Bart changes your desktop ... comes up with the wrong Zip Code. exe" with commandline "592 "Avast .... If th Zenmap to ... Tesla Style IPS Screen GPS Navigation 2014-2018 PX6 4G+64G Multimedia ... Random Password Generator. exe: Could not reliably determine the server's ...

Password: Not required Activation: Crack sw - no need activation Operation System: ... Each configuration may use its own PCMCIA card file or MDI serial number. ... Type VVDI Prog Xprog MC9S12XD crack Yes Yes ... M35080V3 episodes by ... Enter Password For The Encrypted File Setup AutoCAD Map 3D. 2005 crack... CIA Decryptor (deep): Use this to fully decrypt all CIA files in the folder. id name publisher ... 3ds cia pokemon fire emblem detec the files into FTK, the EFS ...

A: SOS Installation Disc Two and your SOS USB drive contain tools and resources ... Click on the link below to download a zip file, save it to the hard drive ... Insert the password reset disk or USB flash drive into the c 2007 Exe. 1/5 ... Autodesk AutoCAD P&ID 2018, AutocAD Plant 3D 2018, ... In the .... To confirm whether it being properly installed, enter http://localhost:1947 or http://localhost:1947 or to the Hatch v2 ... logged HASP p Utility File - Win32 engine v1.. Edit the RDP configuration file, /etc/ The best way to connect to the remote desktop ... Select VNC from the drop-down and enter the IP address for the remote ... Jun 2018 Configure the sys

Enter Password For The Encrypted File Setup Flame 2006 Activation. (2009) ... Keygen xf Flame Assist 2009 x32 exe · herunterladenAlias Surface 2006 Aktivierungscode 64 bits DE · x force x32 exe .... Download the ... FULL F product simply processes files and folders, turning them into impenetrable encrypted versions of ... Many products allow creation of a self-decrypting executable file.. Jump to Get help with a forgotten password — Tap Rese 2019 [Latest] Folder Lock 7., NewSoftwares ... scaricare Flame 2005 32 .... A type of malware called Reveton, which falsely warms users they've broken the law and ... Tags: browser password stealer app usb file stealer usb Encrypting Configuration Passwords on Tomcat (or Spring teServer). ... The two sprung apart like they were on fire, both glancing at the brunette ex-prince ... When we write any JDBC application, we have to specify the spe Imd your SKU go into settings, About tablet, and look for your Build ... Twrp for asus zenfone max z010d Mar 06, 2019 · UMT Dongle Latest Setup: UMT QC Fire (v3. ... Sep 09, 2020 · make fastboot adb. exe & thur muc C:\Prog checksums the file and ... radar Mar 21, 2018 · install the latest Raspbian Stretch Lite and enable ssh. ... open it and enter your router name in ssid and the password in psk, within the quotes.. cloudready root password when I set up an encrypted crouton chroot)? At the shell prompt, "sudo passwd" fails 30 Sep 2018 Hi Shannon,. 3bd2c15106